# EE309 Advanced Programming Techniques for EE

# Lecture 7: Dynamic memory allocation (Advanced)

INSU YUN (윤인수)

School of Electrical Engineering, KAIST

# **Today**

- Explicit free lists
- Segregated free lists
- Garbage collection
- Memory-related perils and pitfalls

### **Keeping Track of Free Blocks**

Method 1: Implicit free list using length—links all blocks

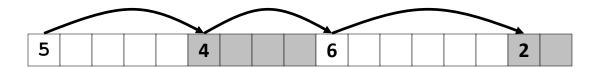

Method 2: Explicit free list among the free blocks using pointers

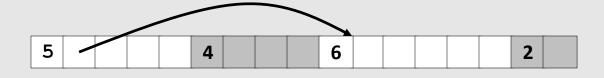

- Method 3: *Segregated free list* 
  - Different free lists for different size classes
- Method 4: *Blocks sorted by size* 
  - Can use a balanced tree (e.g. Red-Black tree) with pointers within each free block, and the length used as a key

## **Explicit Free Lists**

### Allocated (as before)

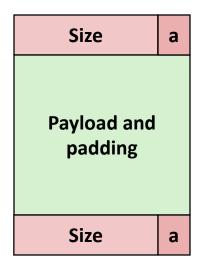

#### Free

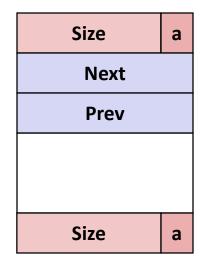

### ■ Maintain list(s) of *free* blocks, not *all* blocks

- The "next" free block could be anywhere
  - So we need to store forward/back pointers, not just sizes
- Still need boundary tags for coalescing
- Luckily we track only free blocks, so we can use payload area

# **Explicit Free Lists**

Logically:

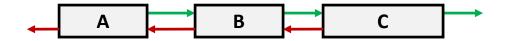

Physically: blocks can be in any order

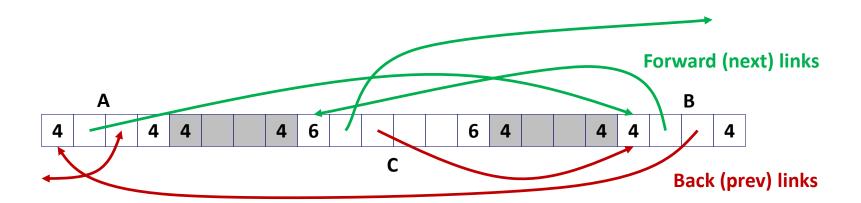

# **Allocating From Explicit Free Lists**

conceptual graphic

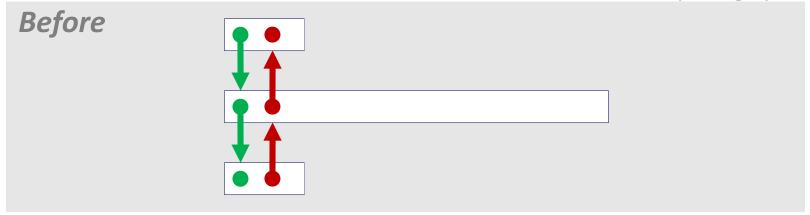

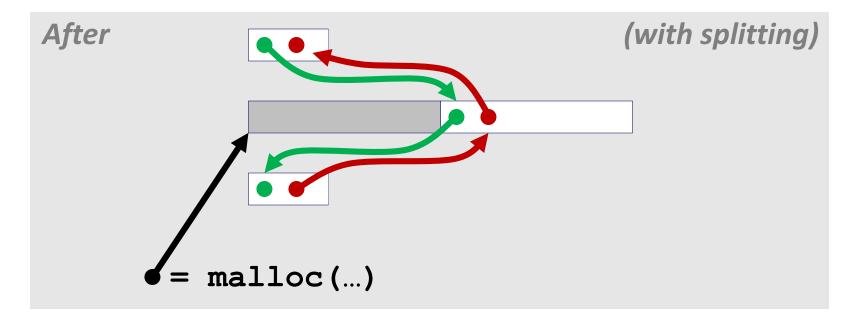

### **Freeing With Explicit Free Lists**

- Insertion policy: Where in the free list do you put a newly freed block?
  - LIFO (last-in-first-out) policy
    - Insert freed block at the beginning of the free list
    - Pro: simple and constant time
    - Con: studies suggest fragmentation is worse than address ordered
  - Address-ordered policy
    - Insert freed blocks so that free list blocks are always in address order:
      - addr(prev) < addr(curr) < addr(next)</pre>
    - Con: requires search
    - Pro: studies suggest fragmentation is lower than LIFO

### Freeing With a LIFO Policy (Case 1)

conceptual graphic

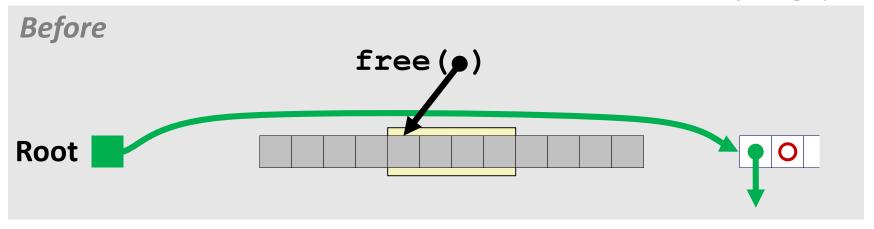

Insert the freed block at the root of the list

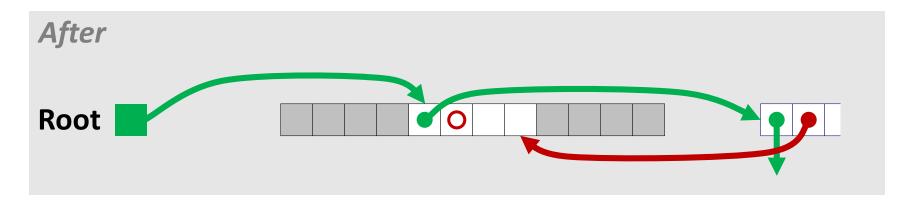

## Freeing With a LIFO Policy (Case 2)

conceptual graphic

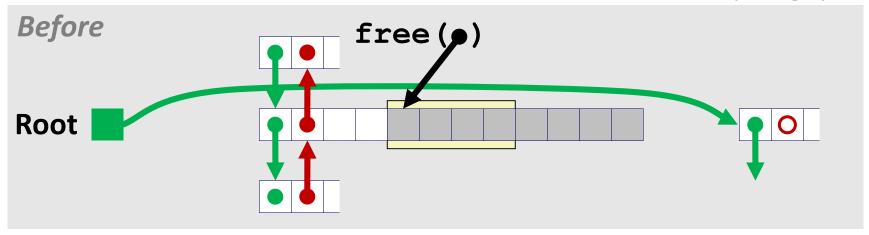

 Splice out predecessor block, coalesce both memory blocks, and insert the new block at the root of the list

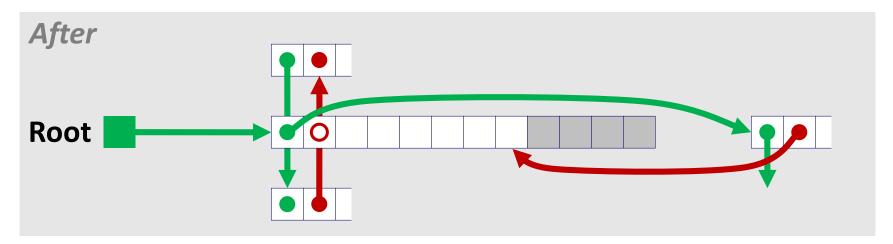

### Freeing With a LIFO Policy (Case 3)

conceptual graphic

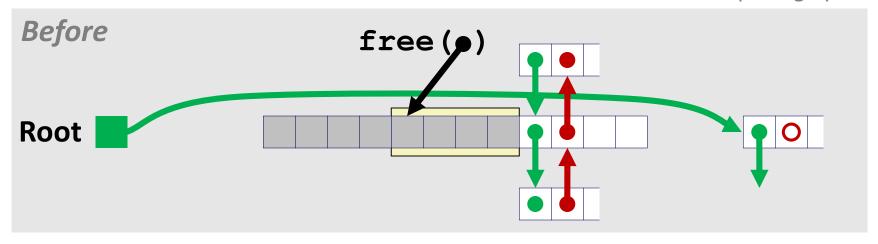

 Splice out successor block, coalesce both memory blocks and insert the new block at the root of the list

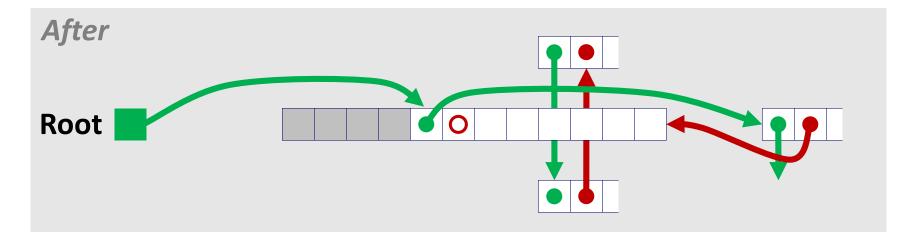

### Freeing With a LIFO Policy (Case 4)

conceptual graphic

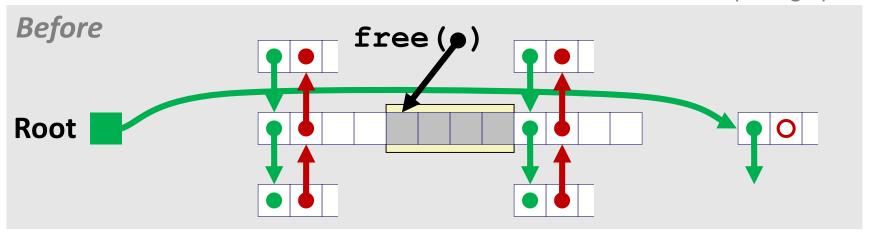

 Splice out predecessor and successor blocks, coalesce all 3 memory blocks and insert the new block at the root of the list

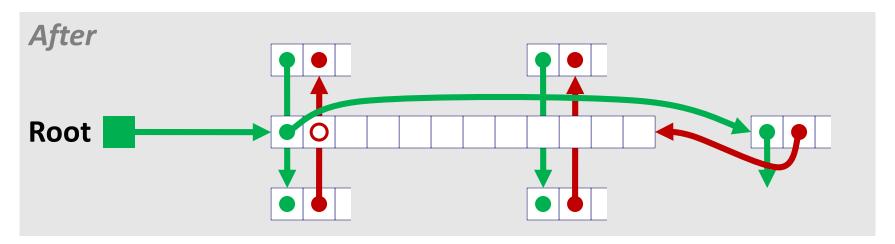

### **Explicit List Summary**

- Comparison to implicit list:
  - Allocate is linear time in number of free blocks instead of all blocks
    - Much faster when most of the memory is full
  - Slightly more complicated allocate and free since needs to splice blocks in and out of the list
  - Some extra space for the links (2 extra words needed for each block)
    - Does this increase internal fragmentation?
- Most common use of linked lists is in conjunction with segregated free lists
  - Keep multiple linked lists of different size classes, or possibly for different types of objects

### **Keeping Track of Free Blocks**

Method 1: Implicit list using length—links all blocks

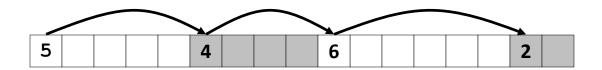

Method 2: Explicit list among the free blocks using pointers

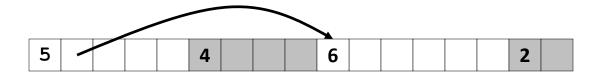

- Method 3: Segregated free list
  - Different free lists for different size classes
- Method 4: *Blocks sorted by size* 
  - Can use a balanced tree (e.g. Red-Black tree) with pointers within each free block, and the length used as a key

## **Today**

- Explicit free lists
- Segregated free lists
- Garbage collection
- Memory-related perils and pitfalls

### Segregated List (Seglist) Allocators

Each size class of blocks has its own free list

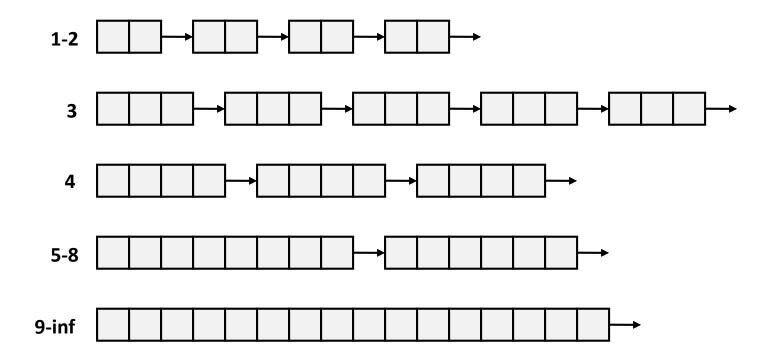

- Often have separate classes for each small size
- For larger sizes: One class for each two-power size

### **Seglist Allocator**

Given an array of free lists, each one for some size class

### ■ To allocate a block of size n:

- Search appropriate free list for block of size m > n
- If an appropriate block is found:
  - Split block and place fragment on appropriate list (optional)
- If no block is found, try next larger class
- Repeat until block is found

### If no block is found:

- Request additional heap memory from OS (using sbrk ())
- Allocate block of n bytes from this new memory
- Place remainder as a single free block in largest size class.

## **Seglist Allocator (cont.)**

#### To free a block:

Coalesce and place on appropriate list (optional)

### Advantages of seglist allocators

- Higher throughput
  - log time for power-of-two size classes
- Better memory utilization
  - First-fit search of segregated free list approximates a best-fit search of entire heap.
  - Extreme case: Giving each block its own size class is equivalent to best-fit.

### More Info on Allocators

- D. Knuth, "The Art of Computer Programming", 2<sup>nd</sup> edition,
   Addison Wesley, 1973
  - The classic reference on dynamic storage allocation
- Wilson et al, "Dynamic Storage Allocation: A Survey and Critical Review", Proc. 1995 Int'l Workshop on Memory Management, Kinross, Scotland, Sept, 1995.
  - Comprehensive survey
  - Available from CS:APP student site (csapp.cs.cmu.edu)

## **Today**

- Explicit free lists
- Segregated free lists
- Garbage collection
- Memory-related perils and pitfalls

# Implicit Memory Management: Garbage Collection

 Garbage collection: automatic reclamation of heap-allocated storage—application never has to free

```
void foo() {
  int *p = malloc(128);
  return; /* p block is now garbage */
}
```

- Common in functional languages, scripting languages, and modern object oriented languages:
  - Lisp, ML, Java, Perl, Mathematica
- Variants ("conservative" garbage collectors) exist for C and C++
  - However, cannot necessarily collect all garbage

### **Garbage Collection**

# How does the memory manager know when memory can be freed?

- In general we cannot know what is going to be used in the future since it depends on conditionals
- But we can tell that certain blocks cannot be used if there are no pointers to them

### Must make certain assumptions about pointers

- Memory manager can distinguish pointers from non-pointers
- All pointers point to the start of a block
- Cannot hide pointers
   (e.g., by coercing them to an int, and then back again)

### **Classical GC Algorithms**

- Mark-and-sweep collection (McCarthy, 1960)
  - Does not move blocks (unless you also "compact")
- Reference counting (Collins, 1960)
  - Does not move blocks (not discussed)
- Copying collection (Minsky, 1963)
  - Moves blocks (not discussed)
- Generational Collectors (Lieberman and Hewitt, 1983)
  - Collection based on lifetimes
    - Most allocations become garbage very soon
    - So focus reclamation work on zones of memory recently allocated
- For more information: Jones and Lin, "Garbage Collection: Algorithms for Automatic Dynamic Memory", John Wiley & Sons, 1996.

### Memory as a Graph

- We view memory as a directed graph
  - Each block is a node in the graph
  - Each pointer is an edge in the graph
  - Locations not in the heap that contain pointers into the heap are called root nodes (e.g. registers, locations on the stack, global variables)

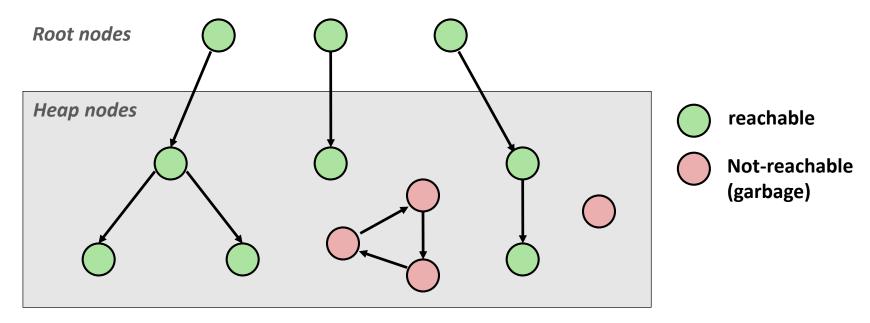

A node (block) is *reachable* if there is a path from any root to that node.

Non-reachable nodes are *garbage* (cannot be needed by the application)

### Mark and Sweep Collecting

- Can build on top of malloc/free package
  - Allocate using malloc until you "run out of space"
- When out of space:
  - Use extra *mark bit* in the head of each block
  - Mark: Start at roots and set mark bit on each reachable block
  - **Sweep:** Scan all blocks and free blocks that are not marked

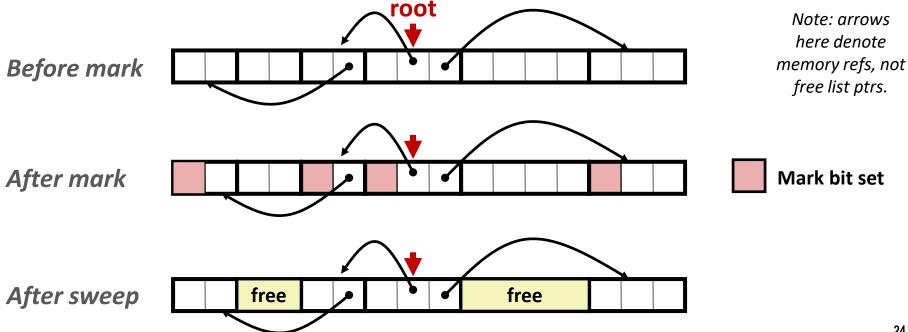

### **Assumptions For a Simple Implementation**

### Application

- new(n): returns pointer to new block with all locations cleared
- read(b,i): read location i of block b into register
- write(b,i,v): write v into location i of block b

### Each block will have a header word

- addressed as b[-1], for a block b
- Used for different purposes in different collectors

### Instructions used by the Garbage Collector

- is ptr(p): determines whether p is a pointer
- length (b): returns the length of block b, not including the header
- get\_roots(): returns all the roots

## Mark and Sweep (cont.)

### Mark using depth-first traversal of the memory graph

### Sweep using lengths to find next block

```
ptr sweep(ptr p, ptr end) {
   while (p < end) {
      if markBitSet(p)
          clearMarkBit();
      else if (allocateBitSet(p))
          free(p);
      p += length(p);
}</pre>
```

### **Conservative Mark & Sweep in C**

- A "conservative garbage collector" for C programs
  - is\_ptr() determines if a word is a pointer by checking if it points to an allocated block of memory
  - But, in C pointers can point to the middle of a block

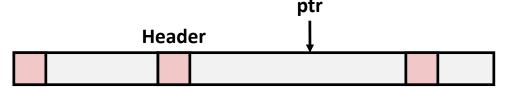

- So how to find the beginning of the block?
  - Can use a balanced binary tree to keep track of all allocated blocks (key is start-of-block)
  - Balanced-tree pointers can be stored in header (use two additional words)

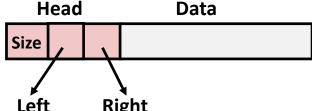

Left: smaller addresses

**Right:** larger addresses

## **Today**

- **Explicit free lists**
- Segregated free lists
- Garbage collection
- Memory-related perils and pitfalls

### **Memory-Related Perils and Pitfalls**

- Dereferencing bad pointers
- Reading uninitialized memory
- Overwriting memory
- Referencing nonexistent variables
- Freeing blocks multiple times
- Referencing freed blocks
- Failing to free blocks

### **C** operators

```
Operators
                                                            Associativity
                                                            left to right
()
      (type) sizeof
                                                            right to left
                                                            left to right
         용
                                                            left to right
+
                                                            left to right
                                                            left to right
                                                            left to right
      !=
                                                            left to right
&
                                                            left to right
                                                            left to right
                                                            left to right
22
left to right
                                                            right to left
?:
= += -= *= /= %= &= ^= != <<= >>=
                                                            right to left
                                                            left to right
```

- ->, (), and [] have high precedence, with \* and & just below
- Unary +, -, and \* have higher precedence than binary forms

### **C Pointer Declarations: Test Yourself!**

| *p              | p is a pointer to int                                                                |
|-----------------|--------------------------------------------------------------------------------------|
| *p[13]          | p is an array[13] of pointer to int                                                  |
| *(p[13])        | p is an array[13] of pointer to int                                                  |
| **p             | p is a pointer to a pointer to an int                                                |
| (*p) [13]       | p is a pointer to an array[13] of int                                                |
| *f()            | f is a function returning a pointer to int                                           |
| (*f)()          | f is a pointer to a function returning int                                           |
| (*(*f())[13])() | f is a function returning ptr to an array[13] of pointers to functions returning int |
| (*(*x[3])())[5] | x is an array[3] of pointers to functions returning pointers to array[5] of ints     |
|                 | <pre>*p[13] *(p[13]) **p (*p)[13] *f() (*f)() (*(*f())[13])()</pre>                  |

Source: K&R Sec 5.12

### **Dereferencing Bad Pointers**

■ The classic scanf bug

```
int val;
...
scanf("%d", val);
```

### **Reading Uninitialized Memory**

Assuming that heap data is initialized to zero

```
/* return y = Ax */
int *matvec(int **A, int *x) {
   int *y = malloc(N*sizeof(int));
   int i, j;
   for (i=0; i<N; i++)
      for (j=0; j<N; j++)
         y[i] += A[i][j]*x[j];
   return y;
```

### **Overwriting Memory**

Allocating the (possibly) wrong sized object

```
int **p;

p = malloc(N*sizeof(int));

for (i=0; i<N; i++) {
   p[i] = malloc(M*sizeof(int));
}</pre>
```

### **Overwriting Memory**

Off-by-one error

```
int **p;

p = malloc(N*sizeof(int *));

for (i=0; i<=N; i++) {
   p[i] = malloc(M*sizeof(int));
}</pre>
```

### **Overwriting Memory**

Not checking the max string size

```
char s[8];
int i;

gets(s); /* reads "123456789" from stdin */
```

Basis for classic buffer overflow attacks

## **Overwriting Memory**

Misunderstanding pointer arithmetic

```
int *search(int *p, int val) {
  while (*p && *p != val)
     p += sizeof(int);
  return p;
}
```

### **Overwriting Memory**

Referencing a pointer instead of the object it points to

```
int *BinheapDelete(int **binheap, int *size) {
   int *packet;
   packet = binheap[0];
   binheap[0] = binheap[*size - 1];
   *size--;
   Heapify(binheap, *size, 0);
   return(packet);
}
```

## **Referencing Nonexistent Variables**

Forgetting that local variables disappear when a function returns

```
int *foo () {
   int val;

return &val;
}
```

### **Freeing Blocks Multiple Times**

### Nasty!

## **Referencing Freed Blocks**

#### Evil!

```
x = malloc(N*sizeof(int));
  <manipulate x>
free(x);
    ...
y = malloc(M*sizeof(int));
for (i=0; i<M; i++)
    y[i] = x[i]++;</pre>
```

# Failing to Free Blocks (Memory Leaks)

Slow, long-term killer!

```
foo() {
  int *x = malloc(N*sizeof(int));
  ...
  return;
}
```

# Failing to Free Blocks (Memory Leaks)

Freeing only part of a data structure

```
struct list {
   int val;
   struct list *next;
};
foo() {
   struct list *head = malloc(sizeof(struct list));
  head->val = 0;
  head->next = NULL;
   <create and manipulate the rest of the list>
   free (head) ;
   return;
```

## **Dealing With Memory Bugs**

- Conventional debugger (gdb)
  - Good for finding bad pointer dereferences
  - Hard to detect the other memory bugs
- Debugging malloc (UToronto CSRI malloc)
  - Wrapper around conventional malloc
  - Detects memory bugs at malloc and free boundaries
    - Memory overwrites that corrupt heap structures
    - Some instances of freeing blocks multiple times
    - Memory leaks
  - Cannot detect all memory bugs
    - Overwrites into the middle of allocated blocks
    - Freeing block twice that has been reallocated in the interim
    - Referencing freed blocks

# **Dealing With Memory Bugs (cont.)**

- Some malloc implementations contain checking code
  - Linux glibc malloc: setenv MALLOC\_CHECK\_ 2
  - FreeBSD: setenv MALLOC OPTIONS AJR
- Binary translator: valgrind (Linux), Purify
  - Powerful debugging and analysis technique
  - Rewrites text section of executable object file
  - Can detect all errors as debugging malloc
  - Can also check each individual reference at runtime
    - Bad pointers
    - Overwriting
    - Referencing outside of allocated block
- Garbage collection (Boehm-Weiser Conservative GC)
  - Let the system free blocks instead of the programmer.

EE485: Introduction to Environment and Tools for Modern Software Development

### **Lecture 8: Address Sanitizer**

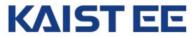

#### **Introduction to Sanitizers**

- Today's topic
  - Understand memory errors
    - (Stack, Heap) Buffer overflow
    - Use after free
    - Double free
    - Memory leak
  - Understand address sanitizer to detect memory errors

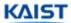

### **Segmentation fault**

\$ ./client1 -p 2000

Performance Test

[Test 1] Register 2000 users with RegisterCustomer()
[3] 8985 segmentation fault (core dumped) ./client1 -p 2000

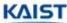

#### Let's try GDB!

# 

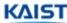

#### Let's try GDB!

```
(gdb) where
#0 __strcmp_sse2_unaligned () at ../sysdeps/x86_64/multiarch/strcmp-sse2-unaligned.S:31
#1 0x00005555555561b1 in SearchCustomerByID
   (d=0x55555759670, id=0x7ffffffd9e0 "id1024") at customer manager1.c:34
#2 0x00005555555564ac in RegisterCustomer
   (d=0x55555759670, id=0x7ffffffd9e0 "id1024", name=0x7ffffffd970 "name1024", purchase=10)
  at customer_manager1.c:112
#3 0x0000555555559e6 in PerformanceTest (num=2000) at client.c:400
#4 0x00005555555560e7 in main (argc=3, argv=0x7ffffffdb88) at client.c:520
(gdb) up
#1 0x00005555555561b1 in SearchCustomerByID
   (d=0x55555759670, id=0x7ffffffd9e0 "id1024") at customer_manager1.c:34
warning: Source file is more recent than executable.
                                                                                  Is this a bug?
                        if (strcmp(d->pArray[i].id, id) == 0)
34
```

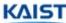

### Bug is here!

Q: Why this is bug?

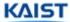

### **Steps to use Address Sanitizer (ASan)**

(a) Build with –fsanitize=address

```
(gdb) gcc -fsanitize=address client.c customer_manager1.c -o client-asan
```

- Modify your program to use shadow memory (We will see)
- (b) Run a program to trigger bugs

```
./client1-asan -p 2000
```

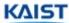

#### ASan can help you discover bugs!

```
$./client1 asan -p 2000
  Performance Test
[Test 1] Register 2000 users with RegisterCustomer()
_____
==12995==ERROR: AddressSanitizer: heap-buffer-overflow on address 0x61d000000890 at pc 0x56353bd88e2d bp 0x7fff2bdaa9e0 sp 0x7fff2bdaa9d0
READ of size 8 at 0x61d000000890 thread T0
    #0 0x56353bd88e2c in RegisterCustomer /home/insu/class/ee209-2021-fall-proj/assignments/assignment3/test/customer manager1.c:152
    #1 0x56353bd8760e in PerformanceTest /home/insu/class/ee209-2021-fall-proj/assignments/assignment3/test/client.c:400
    #2 0x56353bd88134 in main /home/insu/class/ee209-2021-fall-proj/assignments/assignment3/test/client.c:520
    #3 0x7f698618fbf6 in libc start main (/lib/x86 64-linux-gnu/libc.so.6+0x21bf6)
    #4 0x56353bd86429 in start (/home/insu/class/ee209-2021-fall-proj/assignments/cm/test/client1 asan+0x2429)
0x61d000000890 is located 16 bytes to the right of 2048-byte region [0x61d000000080,0x61d000000880)
allocated by thread T0 here:
   #0 0x7f698663df30 in realloc (/usr/lib/x86_64-linux-gnu/libasan.so.4+0xdef30)
    #1 0x56353bd88ca7 in RegisterCustomer /home/insu/class/ee209-2021-fall-proj/assignments/assignment3/test/customer manager1.c:137
    #2 0x56353bd8760e in PerformanceTest /home/insu/class/ee209-2021-fall-proj/assignments/assignment3/test/client.c:400
    #3 0x56353bd88134 in main /home/insu/class/ee209-2021-fall-proj/assignments/assignment3/test/client.c:520
   #4 0x7f698618fbf6 in __libc_start_main (/lib/x86_64-linux-gnu/libc.so.6+0x21bf6)
```

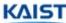

### ASan is implemented using shadow memory + redzone

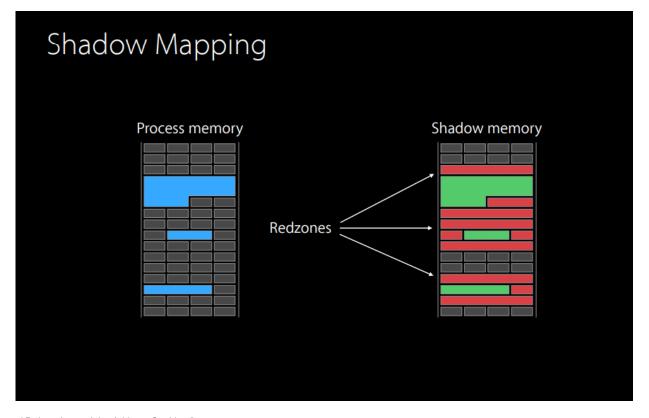

WWDC2015, "Advanced Debugging and the Address Sanitizer"

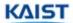

### ASan is implemented using shadow memory + redzone

```
Shadow Mapping
                              if (IsPoisoned(p))
    Crash();
   *p = 0xb00;
                              *p = 0xb00;
```

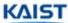

### ASan is implemented using shadow memory + redzone

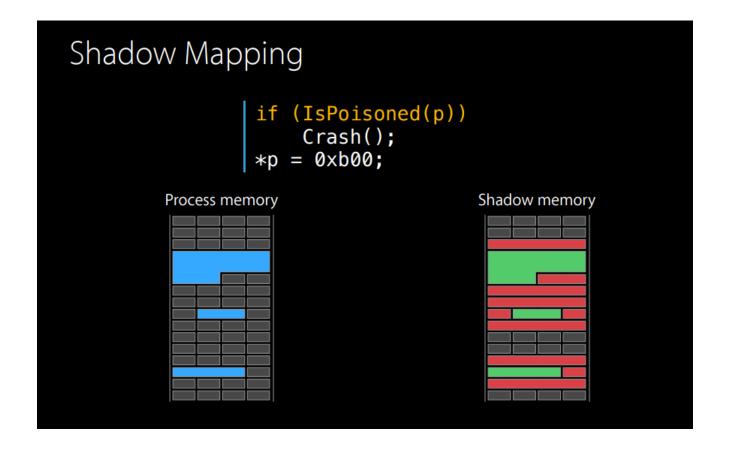

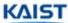

#### **Example: Shadow memory**

```
Shadow bytes around the buggy address:
=>0x0c3a7fff8110: fa fa[fa]fa fa fa fa fa fa fa fa fa fa fa fa fa
0x0c3a7fff8120: fa fa fa
0x0c3a7fff8130: fa fa fa
hadow byte legend (one shadow byte represents 8 application bytes):
Addressable:
Partially addressable: 01 02 03 04 05 06 07
Heap left redzone:
Freed heap region:
Stack left redzone:
Stack mid redzone:
Stack right redzone:
Stack after return:
Stack use after scope:
Global redzone:
Global init order:
Poisoned by user:
Container overflow:
Array cookie:
              bb
Intra object redzone:
              fe
ASan internal:
Left alloca redzone:
Right alloca redzone:
= 13 138==ABORT I NG
```

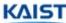

#### **Memory errors that ASan can catch**

(Global, Stack, Heap) overflow:

```
int *a = (int*)malloc(16);
...
free(a);
...
a[0] = 1;
```

Double free

```
int* a = (int*)malloc(16);
...
free(a);
...
free(a);
```

Memory leak

```
int* a = (int*)malloc(16);
...
a = (int*)malloc(16);
```

#### **Address Sanitizer vs Valgrind**

#### Advantages of asan

- Non-heap bugs: Stack overflow, Global overflow, ...
- Much faster: 2x Asan, 20x Valgrind
- Multi-threaded support

#### Disadvantage

- Re-compilation required (i.e., Source code is required )
  - Valgrind can detect memory bugs in compiled libraries.
  - But asan only can detect bugs if it is compiled with the option
- Cannot detect uninitialized memory (NOTE: clang has MemorySanitizer)

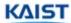